## **USING FILTERS IN ON-CORE AND CAN-CORE**

**On the home page or on any search page you can refine your results by using one or more of the following filters:**

1. **Audience Level** – selects the video suitable for viewing by grade range

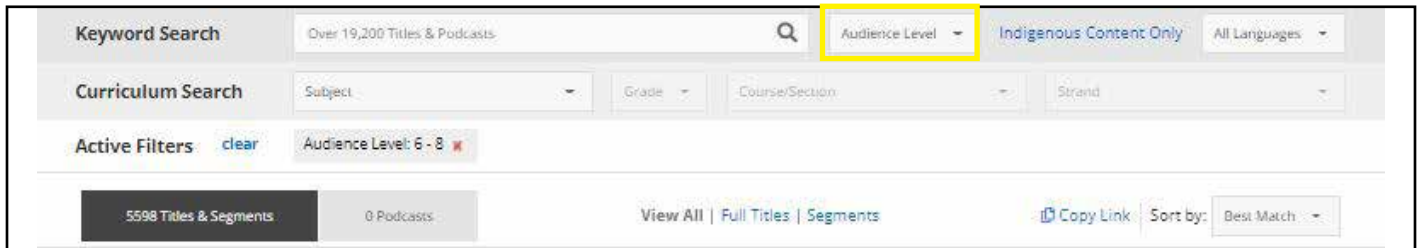

2. **Indigenous Content Only** – selects videos produced by indigenous filmmakers, or videos with indigenous content.

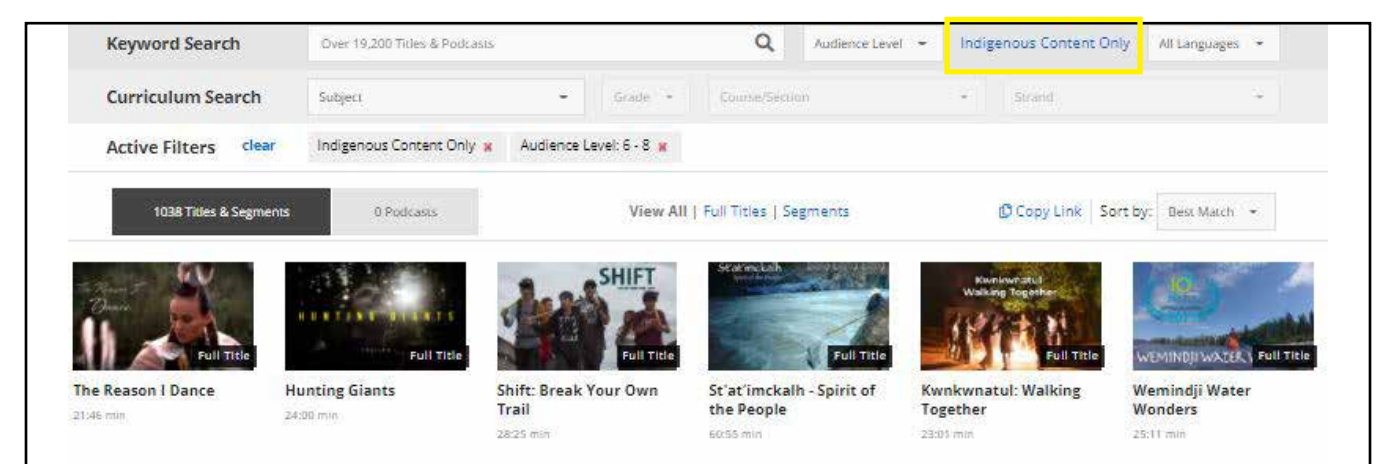

3. **Language** – select one of the nine languages in the drop-down list

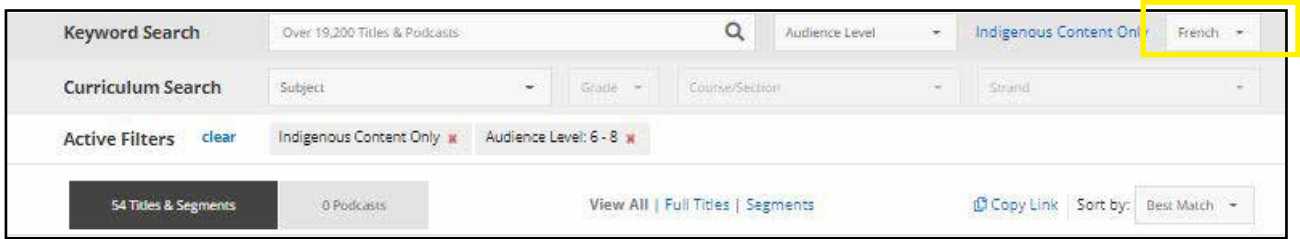

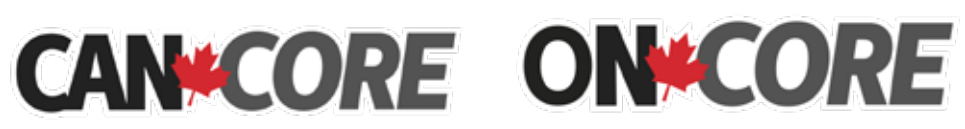

Brought to you by: McIntyre Media Inc. www.mcintyre.ca tel: 800-565-3036 info@mcintyre.ca

## **2. TO CREATE or ADD TO PLAYLISTS AT ANY TIME:**

• Log out of the general account and log in to your personal account. a. select a title you want to save, and click "*Add to my Lists*"

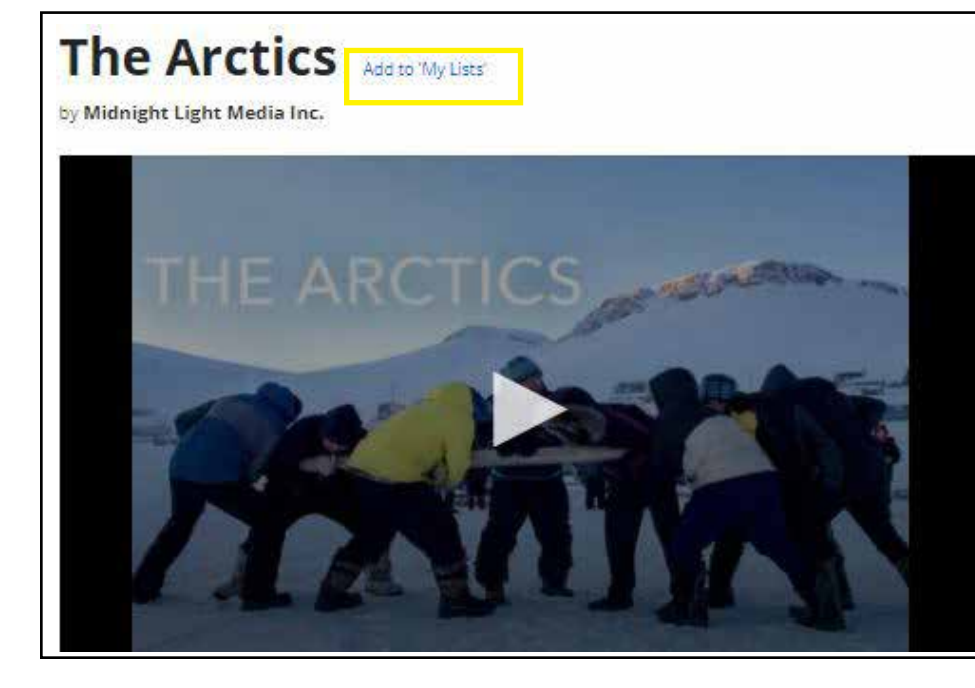

## LENGTH: 56:41 min (cc)

PRODUCER: Midnight Light Media Inc. AUDIENCE LEVEL: 6-8, 9-12. Post Secondary, Adult COPYRIGHT: 2020

ONTARIO CURRICULUM: First Nations, Métis, and Inuit Studies, Special Awareness Dates and Holidays

## **DETAILS:**

The Arctics explores the history and impacts of the Arctic Winter Games, an international, biennial multisport games that has been celebrating circumpolar sport and culture in the North since 1970. This short documentary follows the stories of characters from across the 9 regions as they prepare to partake in the 2020 Arctic Winter Games which marks 50 years since first opening in Yellowknife, NWT.

b. Select an existing list or Create a new list in which you want your video saved and click save.

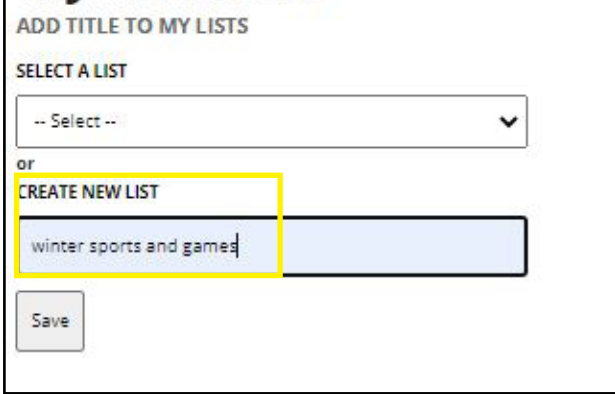

c. Click the back arrow, top left of screen, twice to return to the video search pages to select more titles

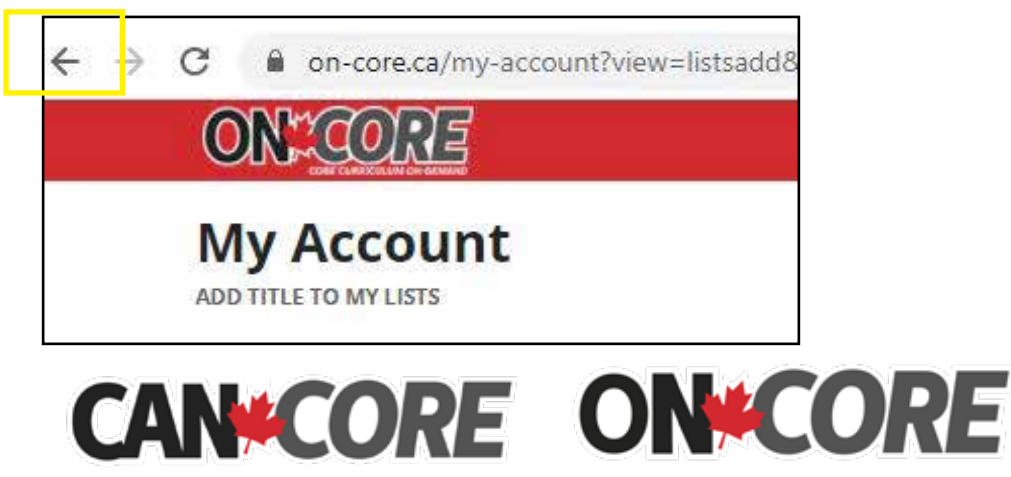

Brought to you by: McIntyre Media Inc. www.mcintyre.ca tel: 800-565-3036 info@mcintyre.ca